## **Well Labelled Computer Keyboard Diagram**

Recognizing the showing off ways to acquire this book **Well Labelled Computer Keyboard Diagram** is additionally useful. You have remained in right site to begin getting this info. get the Well Labelled Computer Keyboard Diagram associate that we have the funds for here and check out the link.

You could buy guide Well Labelled Computer Keyboard Diagram or acquire it as soon as feasible. You could quickly download this Well Labelled Computer Keyboard Diagram after getting deal. So, next you require the ebook swiftly, you can straight acquire it. Its thus very easy and consequently fats, isnt it? You have to favor to in this atmosphere

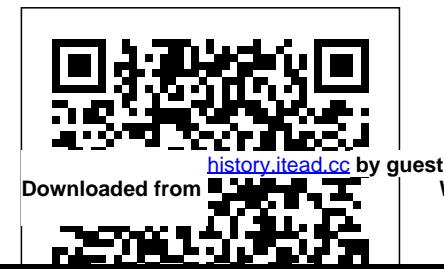

Downloaded from **Party Pape 17 The Planet Well Labelled Computer Keyboard/Diagram.pdf** 

John Wiley & Sons Addresses questions and problems particular to laptops, especially those involving security, networking, and coordinating the laptop with a desktop.

## **Cook & Hussey's Assistive Technologies** John Wiley & Sons

The material in this book was presented in the tutorial programme of the Eurographics '87 Conference, held in Amsterdam, The Netherlands, 1987. The book contains eight contributions, from leading experts in each field. Major aspects of computer graphics fundamentals, interactive techniques and three-dimensional modelling techniques are discussed and a state-of-the-art survey on the increasingly important

**Kiplinger's Personal Finance** area of desktop publishing is given. The theory of fractals is covered by presenting a thorough treatment of their mathematics and programming. Furthermore, overviews of several topics, such as the theory and methods of modelling threedimensional shapes and objects, the fundamental concepts and current advances in user interface management systems, and existing CAD-interface specifications, are included. The book will be of interest to systems designers, application programmers and researchers who wish to gain a deeper knowledge of the state-of-the-art in the areas covered. Queensland Targeting Handwriting Elsevier Health Sciences Master the assistive strategies you need to

make confident clinical decisions and help improve the quality of life for people with disabilities. Based on the Human Activity Assistive Technology (HAAT) model developed by Al Cook, Sue Hussey and Jan Polgar, Assistive Technologies: Principles & Practice, 5th Edition, provides detailed coverage of the broad range of devices, services, and practices that comprise assistive technology. This new text offers a systematic process for ensuring the effective application of assistive technologies — and focuses on the relationship between the human user and the assisted activity within

specific contexts. It features over 30 new photos and illustrations, as well as, updated chapters and case studies that reflect current technology. Human Activity Assistive Technology (HAAT) framework locates assistive technology within common, everyday contexts for more relevant application. Focus on clinical application guides application of concepts to real-world situations. Study questions and chapter summaries in each chapter help assessment of understanding and identification of areas where more study is needed. Coverage of changing AT needs

throughout the lifespan emphasizes how AT fits into people's lives New! Review of global and contributes to their initiatives on Assistive full participation in society. Principles and practice of assistive technology provide the foundation for effective reasoning. Ethical issues content provides technology and practice vital information to guide AT service delivery. Explicit applications of the HAAT model in each of Press the chapters on specific Everything you need to technologies and more emphasis on the interactions among the elements make content even easier to understand. New! Thoroughly updated chapters to reflect current technology and practice. New! Expanded discussion on current software and

assistive robotics and smart technologies. Technology. New! Updated art program with 30+ new photos and illustrations. New! Updated case studies to reflect changes in since last edition. Design and Implementation of Operating System CRC prepare for the CompTIA A+ exams CompTIA A+ is the most sought-after certification for PC technicians. This guide covers every aspect of the required exams 220-801 and 220-802. Fully updated to cover the latest best practices,

hardware, and mobile OSes, this Deluxe guide also includes an exclusive versions of the book bonus CD featuring additional practice exams, Deluxe Study Guide, 2nd flashcards, instructional videos, and the entire ebook in ePDF, eMobi, and you pass the A+ exam ePub versions. Includes a with confidence. coupon for 10% Off CompTIA Certification Exams Fully updated to cover the latest exams and exam objectives Covers personal computer components, laptops and portable devices, operating systems, printers and scanners, networks, security, safety and environmental issues, communication, and professionalism Bonus CD features the Sybex Test Engine with additional practice exams, twice the electronic flashcards as the

Standard edition, and eMobi, ePub, and ePDF CompTIA A+ Complete Edition is a complete testprep guide that will help **iMac For Dummies** Que Publishing This text discusses the skills and abilities that air-traffic controllers need. Its approach is international as air-traffic control practices throughout the world have to be mutually compatible and agreed. The book aims to include every kind of Microsoft Works for the PC Pearson Education The User-Computer Interface in Process Control: A Human Factors Engineering Handbook is a handbook of human factors engineering guidelines for the design of the user-computer interface in process control applications. It describes the

principles and practice of human factors engineering in the design, development, and acquisition of computer systems for process control, with emphasis on visual display use and design. This book consists of 10 chapters and begins by explaining what human factors engineering is, along with its role in computerized process control and some of the factors that contribute to deficient user-interface design. The discussion then turns to the principles of systems development and how they relate to human factors issues during the design process. The following chapters focus on the application of human factors guidelines to visual display units (VDUs); the strategy, method, and format for selection and organization of variables that may have an effect on human performance with specific application to user-computer interface issues such as brightness, contrast, and flicker; and various hardware aspects of VDUs. Controls and input devices, control/display integration, and workplace layout are also considered. This monograph will be a useful resource for software

engineers, system designers, and project managers. PC Mag Routledge All-in-one guide prepares you for CompTIA's new A+ Certification Candidates aiming for CompTIA's revised, twoexam A+ Certified Track will find everything they need in this value-packed book. Prepare for the required exam, CompTIA A+ Essentials (220-601), as well as your choice of one of three additional exams focusing on specific job roles--IT Technician (220-602), Remote Support Technician (220-603), or Depot Technician (220-604). This in-depth book prepares you for any or all four exams, with full coverage of all exam objectives. Inside, you'll find: Comprehensive coverage of all exam objectives for all four exams in a systematic approach, so you can be confident you're getting the instruction you need Hand-on exercises to reinforce critical skills Real-world scenarios that

show you life beyond the classroom and put what you've learned in the context of actual job roles Challenging review questions in each chapter to prepare you for exam day Exam www.sybex.com for all of your Essentials, a key feature at the end of each chapter that identifies critical areas you must become proficient in before taking the exams A handy foldout that maps every official exam objective to the corresponding chapter in the book, so you can track your exam prep objective by objective Look inside for complete coverage of all exam objectives for all four CompTIA A+ exams. Featured on the CD SYBEX TEST ENGINE: Test your knowledge with advanced testing software. Includes all chapter review questions and 8 total practice exams. ELECTRONIC FLASHCARDS: Reinforce your understanding with flashcards that can run on your PC, Pocket PC, or Palm handheld. Also on

CD, you'll find the entire book in searchable and printable PDF. Study anywhere, any time, and approach the exam with confidence. Visit CompTIA certification needs. Note: CD-ROM/DVD and other supplementary materials are not included as part of eBook file. The ARRL Operating Manual Dreamtech Press It's here: the latest edition of the one text you need to master assistive strategies, make confident clinical decisions, and help improve the quality of life for people with disabilities. Based on the Human Activity Assistive Technology (HAAT) model, Assistive Technologies: Principles and Practice, 4th Edition provides detailed coverage of the broad range of devices, services, and practices that comprise assistive technology, and focuses on the relationship between the human user and the assisted activity within specific contexts. Updated and expanded, this new edition features coverage of new ethical

issues, more explicit applications of application beyond North America the HAAT model, and a variety of to include technology applications global issues highlighting technology applications and service delivery in developing countries. Human Activity Assistive Technology (HAAT) framework demonstrates assistive technology within common, everyday contexts for more relevant application. Focus on clinical application guides you in applying concepts to real-world situations. Review questions and chapter summaries in each chapter help you assess your understanding model in each of the chapters on and identify areas where more study is needed. Content on the impact of AT on children and the role of AT in play and education for children with disabilities demonstrates how AT can be used for early intervention and to enhance development. Coverage of Shows writers how to select changing AT needs throughout the lifespan emphasizes how AT fits into people's lives and contributes to their full participation in society. Principles and practice of assistive technology provides the foundation for effective decisionmaking. NEW! Global issues content broadens the focus of Sons maintenance

and service delivery in developing countries. NEW! Ethical issues and occupational justice content exposes you to vital information as you start interacting with clients. NEW! More case studies added throughout the text foster an understanding of how assistive technologies are used and how they function. NEW! Updated content reflects current technology and helps keep you current. NEW! Explicit applications of the HAAT specific technologies and more emphasis on the interactions among the elements make content even easier to understand. *InfoWorld* John Wiley &

and work with word processing systems, including how to manage formatting, electronic files, editing, networking, and system The ICT Handbook for Primary Teachers Cengage

[history.itead.cc](https://history.itead.cc) **by guest**

Learning An authoritative comprehensive work on all aspects of computers; especially geared to the student and other nonspecialists. **Computers Helping People with Special Needs** Springer The ICT Handbook for Primary Teachers will help all those involved in primary education, whether in training, teaching or leadership roles, to develop the ICT knowledge, understanding and skills required to enhance children' slearning in the classroom. This new edition reflects the changes to the curriculum from 2014. It includes a new section on the Computing curriculum and an overview of the reorganisation of those online agencies that serve to support ICT. Covering theory and practise this essential handbook explores and outlines the usefulness of a wide

range of up to date ICT resources in a range of primary contexts, and advice is offered on assessing whether ICT is preferable to other approaches for 'enhancing learning'. With reference to supplementary online resources, providing activities, multimedia resources and further reading, the book covers: the requirements of the new Computing curriculum, the place for ICT in enhancing teaching and learning across the curriculum, using ICT in core curriculum subjects and in crosscurricular contexts, different models of e-learning (interactive whiteboards, tablet PCs, mobile devices, the Internet etc), how ICT can be used to help pupils with special educational needs and using ICT for planning, delivery, assessment and recording. This book is an indispensible guide to ICT for students on PGCE, BEd and undergraduate teaching courses, along with practising teachers,

SENCOs, ICT coordinators and IGI Global school leaders. *The User-Computer Interface in Process Control* Pascal Press PCMag.com is a leading authority on technology, delivering Labs-based, independent reviews of the latest products and services. Our expert industry analysis and practical solutions help you make better buying decisions and get more from technology. Cooperative Processing with AS/400PC Support (DOS) "O'Reilly Media, Inc." Annotation E-marketing is intrinsically interdisciplinary with academic researchers in many fields conducting research in the area. This book brings the work being conducted in many disciplines to one outlet, encouraging crossfertilisation of ideas and greater dissemination of key research **concepts.** *CompTIA A+ Complete Deluxe Study Guide Recommended Courseware* Shows how to use the spreadsheet, word Publications, Ltd. Both versions cover all package provides an in a format that allows

processing, communications, and data base management features of the Microsoft Works integrated program *Cengage Advantage Books: Building a Speech* Laxmi introductory IT concepts topics and are appropriate for a full semester course, with or without a lab component. The comprehensive version offers more depth on business systems and societal issues. Designed to accommodate the computer competency needs of students from a broad spectrum of disciplines and interests, this best-selling text/supplements exceptionally well-illustrated overview of computing concepts and IT applications all instructors the flexibility to

## [history.itead.cc](https://history.itead.cc) **by guest**

meet their courses' education objectives. It strikes a good balance between efficiency of presentation and content that holds students' interest and invites learning. Only topics critical to general information technology competency are covered in order to provide the breadth of topics necessary to the understanding that is applicable today and in the future.

**Computers** John Wiley & Sons Provides information on how to upgrade, maintain, and troubleshoot the hardware of laptop computers, discussing the differences among them as well as their various configuration options. **PCs For Dummies Quick Reference** John Wiley & Sons PCMag.com is a leading authority on technology, delivering Labs-based, independent reviews of the latest products and services. Our expert industry analysis

and practical solutions help you make better buying decisions and get more from technology. **Upgrading and Repairing Laptops** American Radio Relay League (ARRL) Welcome to the proceedings of ICCHP 2008. We were proud to welcome participants from more than 40 countries from all connents to ICCHP. The International Programme Committee, encompassing 102 experts form all over the world, selected 150 full and 40 short. papers out of 360 abstracts submitted to ICCHP. Our acceptance rate of about half of the submissions, demonstrates the scientific quality of the programme and in particular the proceedings you have in your hands. An impressive group of experts agreed to organize "Special Thematic Sessions" (STS) for ICCHP 2008. The existence of these STS sessions helped to bring the meing into sharper focus in several key areas of assistive technology. In turn, this deeper level of focus helped to bring together the statetechnical, social, cultural and political developments. Our keynote speaker, Jim Fruchterman from BeneTech, USA highlighted the - portance of giving access to ICT and AT at a global level. In another keynote by H- old Thimbleby, Swansea University, UK, the role of user-centred design and usability engineering in assistive technology and accessibility was addressed. And finally, a combination keynote and panel discussion was reserved for WAI/WCAG20, which we expect to be the new reference point for Web accessibility from the summer of 2008 and beyond. *McGraw-Hill Personal Computer Programming Encyclopedia* Elsevier PCMag.com is a leading authority on technology, delivering Labs-based, independent reviews of the latest products and services. Our expert industry analysis and practical solutions help you make better buying decisions and get more from technology.

of-the-art and mainstream

*InfoWorld* Springer Nature "The most complete book about amateur radio on-the-air operating ever published"--Cover subtitle.